## *Logistic regression model*

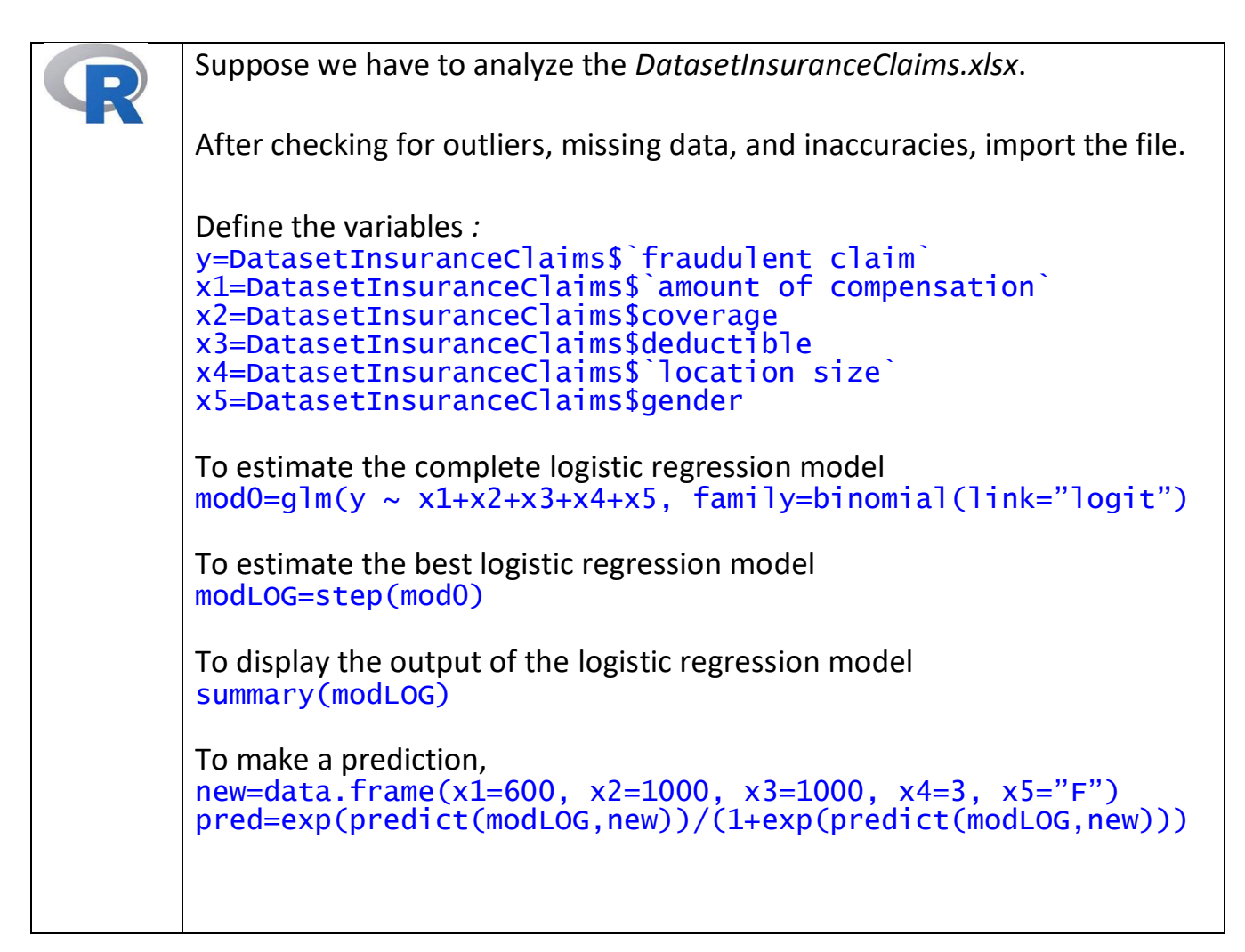